## **Quantifying Cascading Consequences with SOLID Software Design**

CasConUQ development with good SWE practices

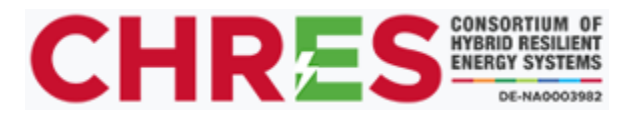

Roberto Marrero Ortiz Mentor - Ph.D. Colin Ponce

July 27, 2023

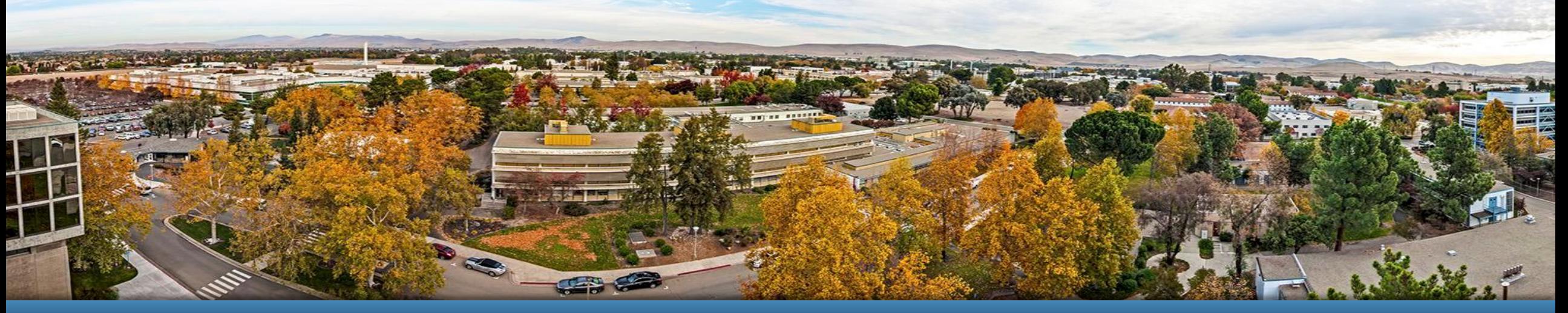

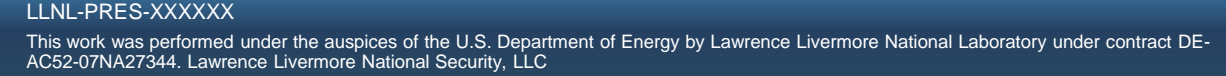

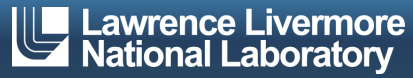

### **Self – Introduction**

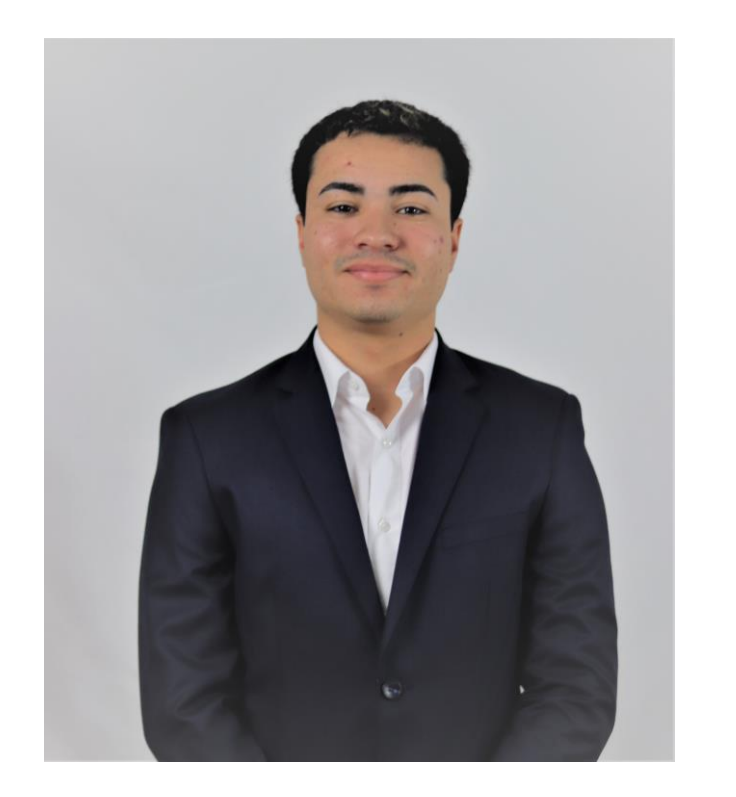

- Software Engineering Undergrad Student at University of Puerto Rico Mayaguez.
- Summer experience at LLNL:
	- Inclusive and professional work environment.
	- Many learning opportunities through other researchers and lab activities.
	- Great focus on networking and working in a collaborative manner and job enjoyment.

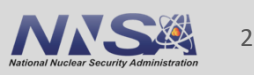

## **CasConUQ & Software Development**

Presentation Overview

- What is the CasCon Simulator and its connection to CasConUQ?
- What is the purpose of CasConUQ?
- **My Software Engineering Approach when Developing the Program.**
- Main SOLID principles I follow to help program good and rot free software:
	- Open Closed Principle
	- Interface Segregation Principle
- **EXECT:** Future Work & Experience

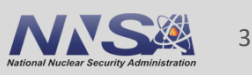

### **Project Overview**

### C a s C o n U Q

- The project I'm working on focuses on two concepts, cascading failures and uncertainty quantification mainly applied to powers systems.
- A Cascading failure is kind of failure in a system comprising of interconnected parts, in which the failure of a part can trigger the failure of successive parts.
	- Such a failure is especially common in power systems.
- Uncertainty quantification looks to quantifying and characterizing uncertainty in real world systems.
	- Basically, if a normal simulation looks to answer what happens to a system that is subjected to a single set of inputs, UQ tries to ask what happens when the system has many uncertain and variable inputs.

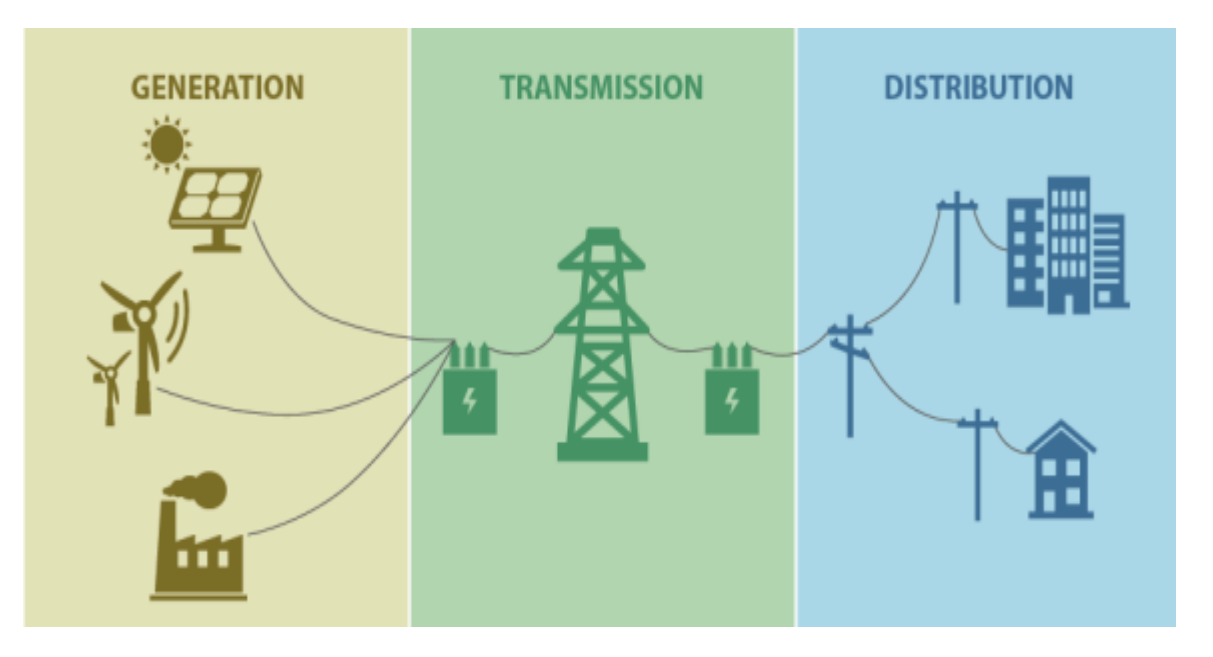

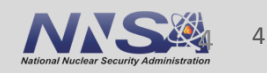

### **What is CasCon and How is it connected to my Project?**

- CasCon Modeling framework which allows for the analysis of interconnected components within power and infrastructure systems, and how failures propagate through.
	- If a Components fails how are the rest of the components affected?
	- Many of the aspects are uncertain because they depend on unknown specifics.
- CasConUQ Modeling programs which allows for the quantification of uncertainties in components of a CasCon Model.
	- Calculating impact of input uncertainties.
	- Gives better understanding of outputs and cascades.
	- Requires more development and algorithms for the analysis of cascading failures in the different infrastructures.

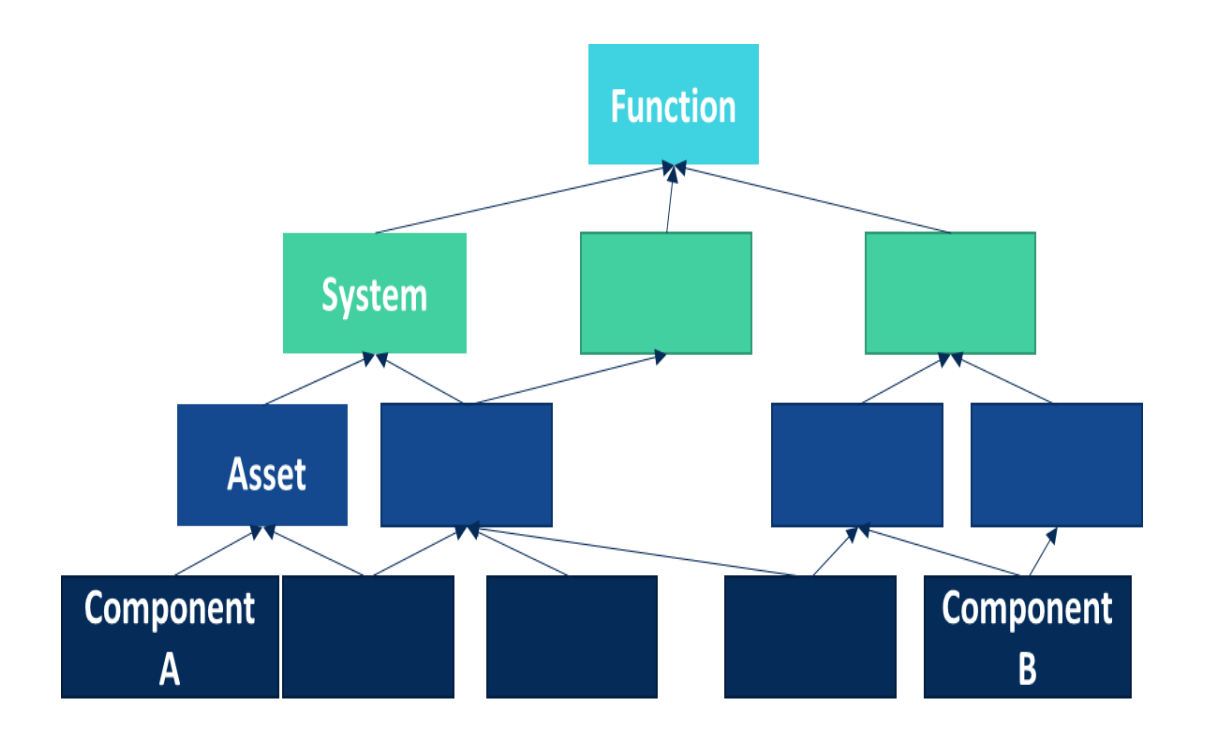

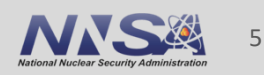

65px #ccc}.gbrtl .gbm splay: block; positio  $;\ast$ top:-2px;\*  $px\10$ ; left: -6 isplay: inline  $ock;list - g$ 

# **Approach**

P E R S O N A L A P P R O A C H I N T H E D E V E L O P M E N T

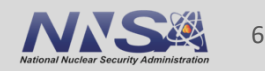

## **Software Approach and Followed Principles**

- **The main Goal of my tasks is to develop** future proof and efficient software classes and methods.
- **This allows for methods, variables and** other components to be quite modular.
- Meaning, other engineers in the future can very easily extend and add algorithms, equations, functions, etc.….
- To achieve this approach, I use the SOLID SWE principles as my guide.

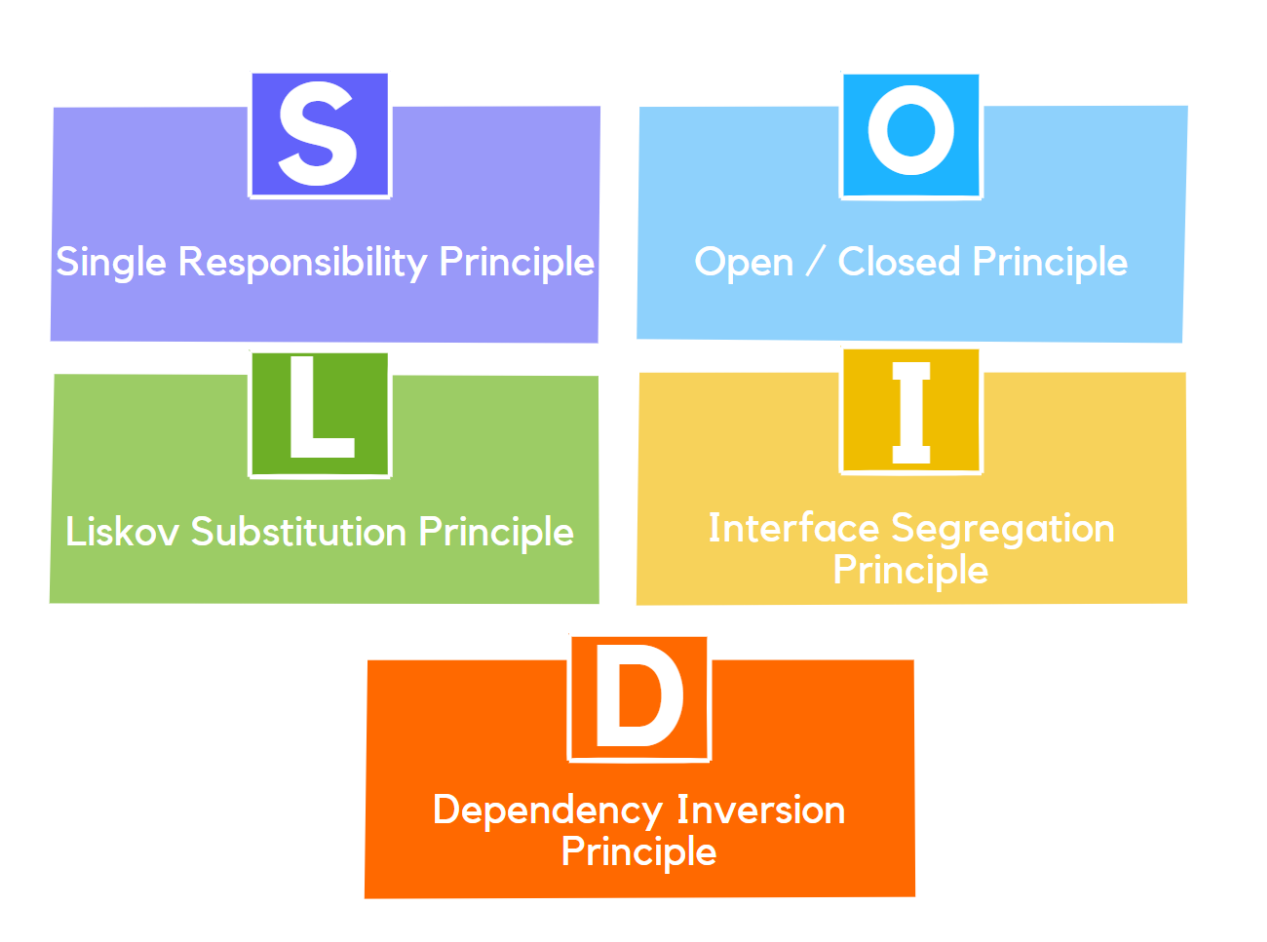

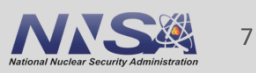

## **CasConUQ Development Using SOLID**

- **The Works Focuses on the use of:** 
	- Open/Closed Principle It states that classes should be open for extension and close for modification.
		- If it works why change it?
		- Add functionality without touching existing code.
	- Interface Segregation Principle It states that many user specific interfaces are better than a general-purpose one.
		- Allow for flexible code for the future.

■ For example, let's say we need to define a function for the CasConUQ to upgrade probability and we know the given algorithm works but maybe In the future another engineers chooses to use a different algorithm.

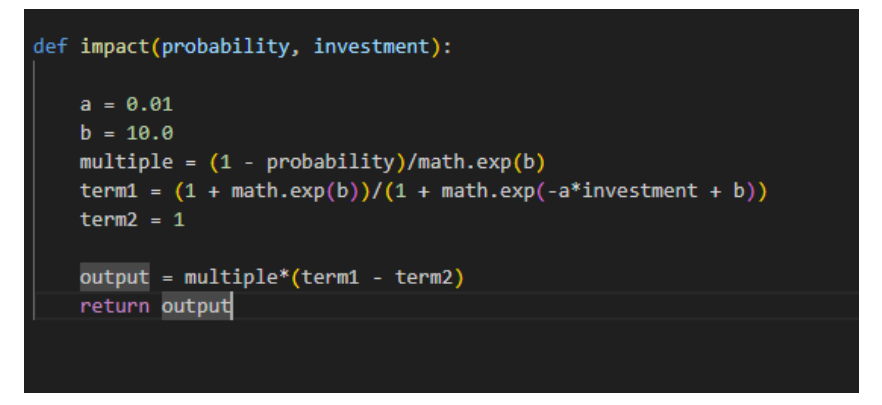

■ We can implement a simple interface to follow and allow other algorithms and equations to be added in the future in case it is found necessary. This would follow the Open/Closed and Interface Segregation Principles as well as the rest of SOLID.

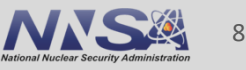

### **SOLID Development Example**

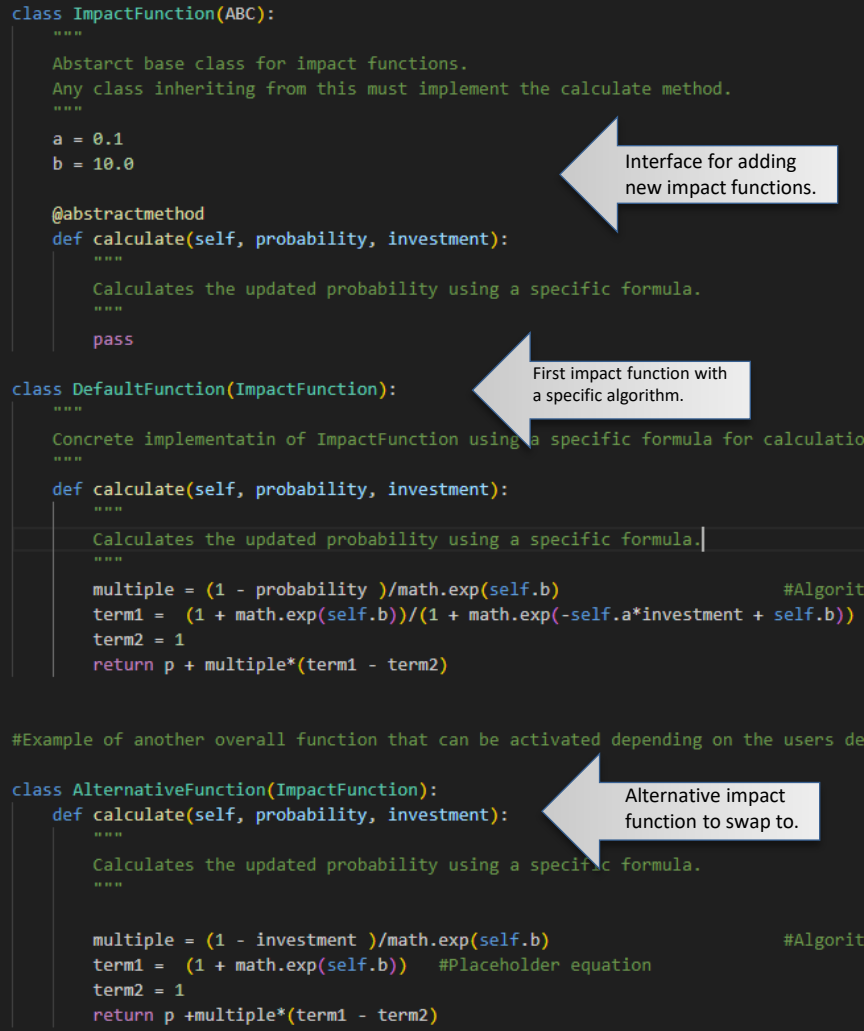

- Here the algorithm and function was first implemented trough an interface and abstract classes which allow for easy expansion of the classes and allows for new functions to be added by other developers in the future.
- **IF In this case we can easily have additional impact** functions added in the case a developers decides to have it.
- We can then implement them into the run files for the CasConUQ program depending on the necessity.

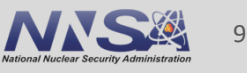

### **Future Work & Conclusion**

- CasConUQ seeks to quantify uncertainties using the CasCon cascading consequences model.
- My work has been to continue its development using the SOLID principle to further develop my skills as a software engineer.
- **EXTE.** LLNL has given me an amazing opportunity and learning environment I will truly never forget.
- **EXEC** Continue Development of functions and interfaces in the CasConUQ.
	- Debugging Current program.
	- Developing an interface for Encoding Formats and tests.
	- Continue Learning about power system failures and forms of quantification.
	- Enjoy, Learn and grow here in LLNL, thanks to other engineers, lectures and interns.

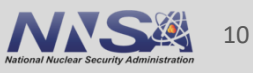

### **Thank You**

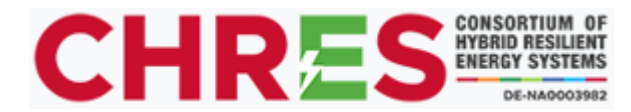

Special thanks to CHRES, LLNL and Dr. Colin Ponce. Roberto Marrero Ortiz

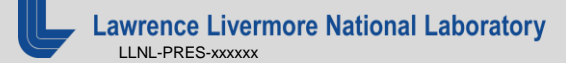

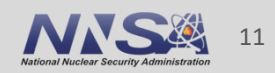

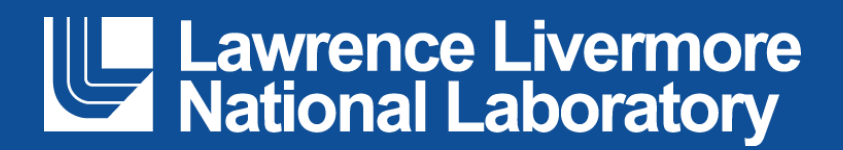

### **Disclaimer**

This document was prepared as an account of work sponsored by an agency of the United States government. Neither the United States government nor Lawrence Livermore National Security, LLC, nor any of their employees makes any warranty, expressed or implied, or assumes any legal liability or responsibility for the accuracy, completeness, or usefulness of any information, apparatus, product, or process disclosed, or represents that its use would not infringe privately owned rights. Reference herein to any specific commercial product, process, or service by trade name, trademark, manufacturer, or otherwise does not necessarily constitute or imply its endorsement, recommendation, or favoring by the United States government or Lawrence Livermore National Security, LLC. The views and opinions of authors expressed herein do not necessarily state or reflect those of the United States government or Lawrence Livermore National Security, LLC, and shall not be used for advertising or product endorsement purposes.